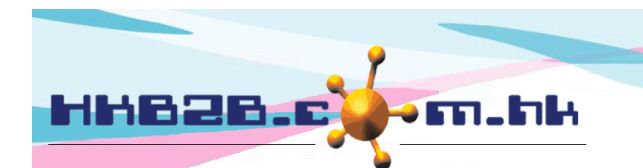

HKB2B Limited

香港灣仔軒尼斯道 48-62 號上海實業大廈 11 樓 1102 室 Room 1102, Shanghai Industrial Investment Building, 48-62 Hennessy Road, Wan Chai, Hong Kong Tel: (852) 2520 5128 Fax: (852) 2520 6636

## 新增會員

新增會員可於

- 會員 > 會員記錄 > 新增
- 預約 > 預約表 > 新增會員
- 銷售 > 收銀處 > N

新增會員有兩個頁面,第一頁是用作檢查是否重複新增會員, 第二頁用作記錄會員資料。

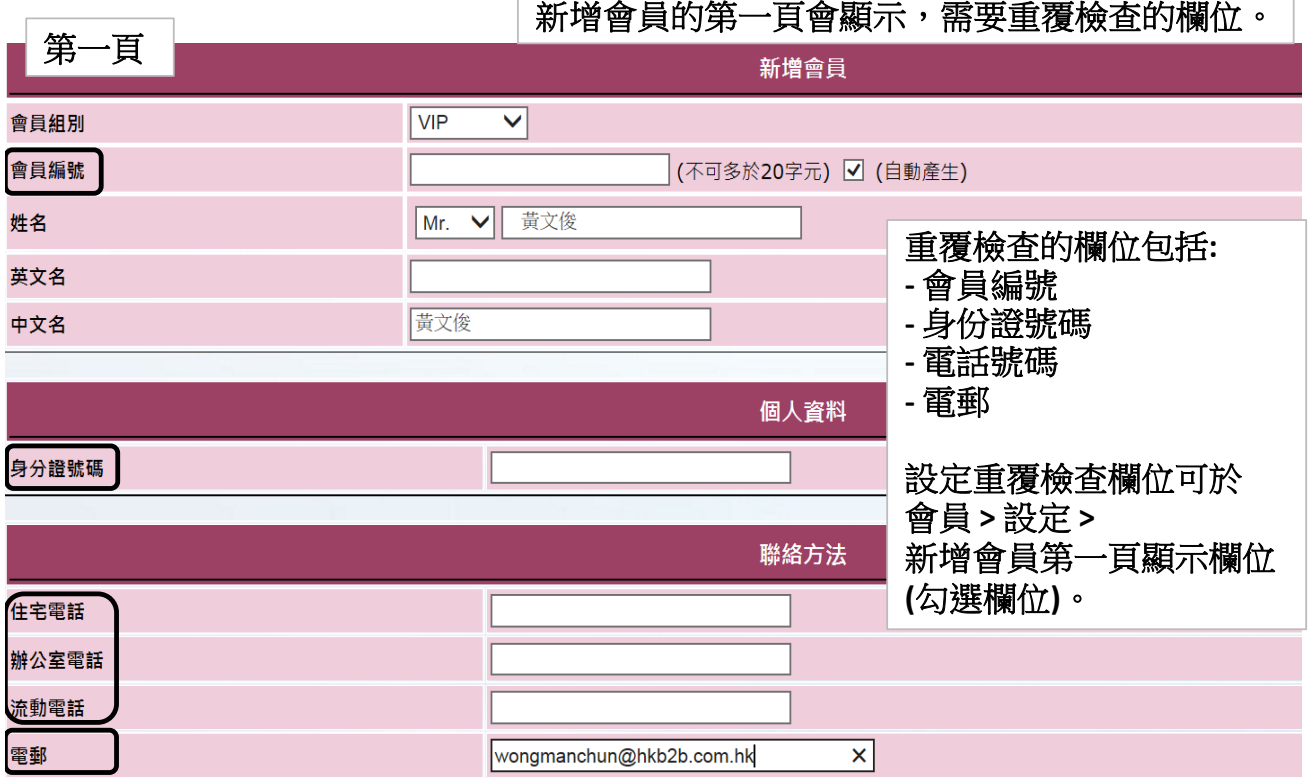

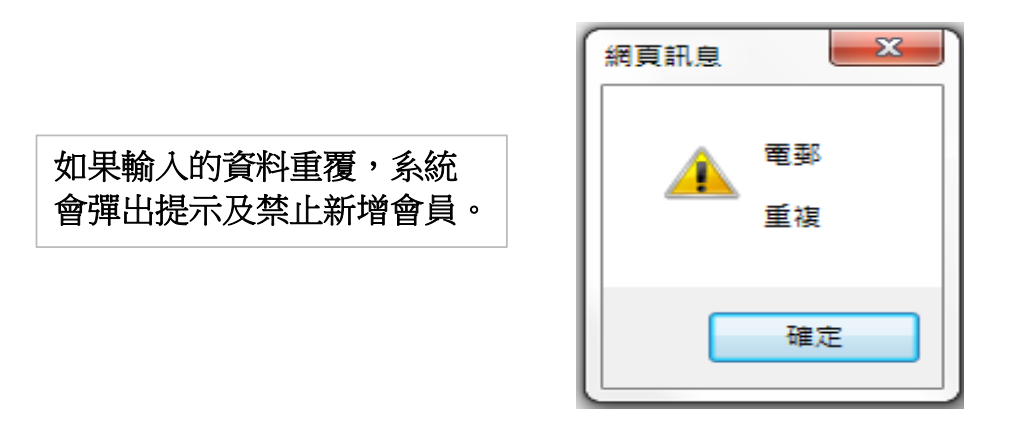

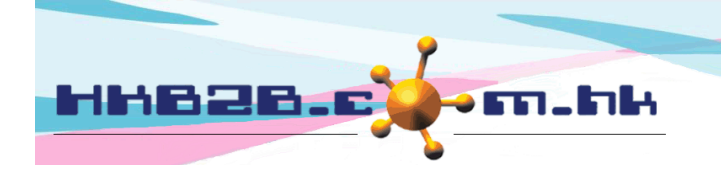

## HKB2B Limited

香港灣仔軒尼斯道 48-62 號上海實業大廈 11 樓 1102 室 Room 1102, Shanghai Industrial Investment Building, 48-62 Hennessy Road, Wan Chai, Hong Kong Tel: (852) 2520 5128 Fax: (852) 2520 6636

第二頁

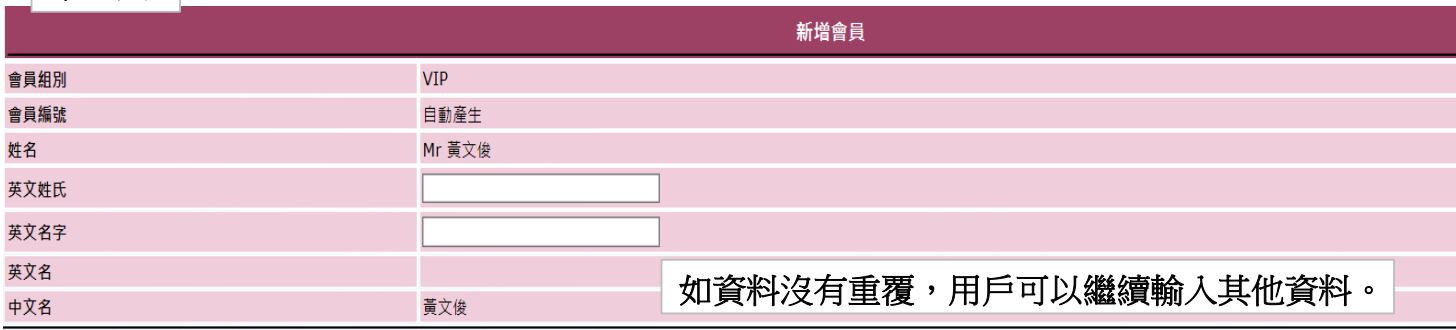

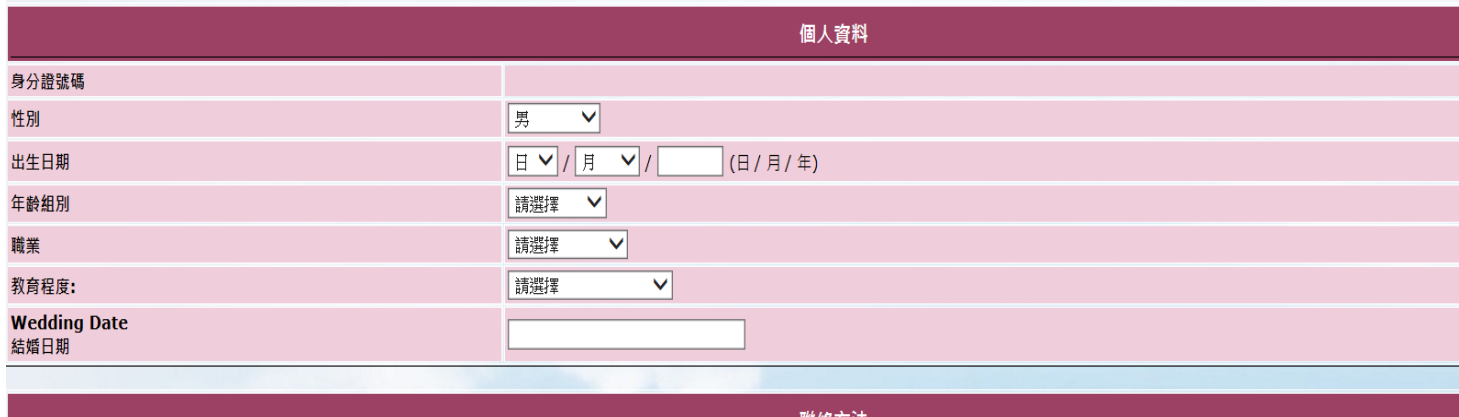

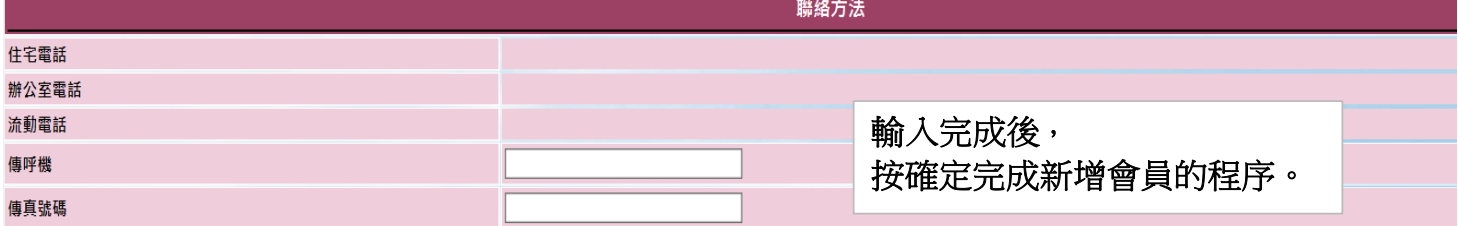

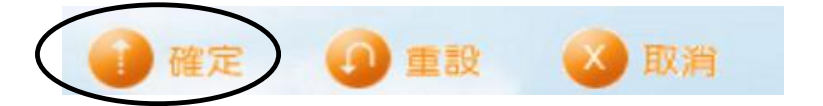

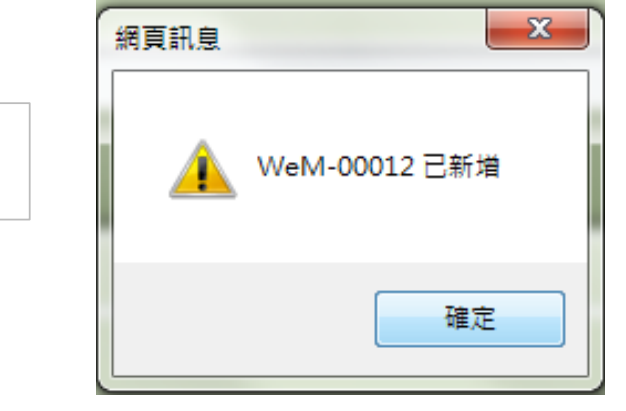

成功新增會員,系統會彈出視窗, 顯示剛新增的會員的會員編號。